## **AED2 - Aula 20 - PATRICIA Tries**

Tries são árvores de busca digital em que toda chave está numa folha.

- Com isso, as chaves podem ser mantidas em ordem,
	- o que permite implementar de modo eficiente operações como
		- mínimo, máximo, predecessor, sucessor, percurso ordenado.
- O nome trie vem de "information reTRIEval",
	- mas pronunciamos "try" para diferenciar de "tree".

Nos exemplos envolvendo tries,

- usaremos a seguinte representação binária de caracteres
- Os bits são numerados, a partir do 0, da esquerda para a direita.

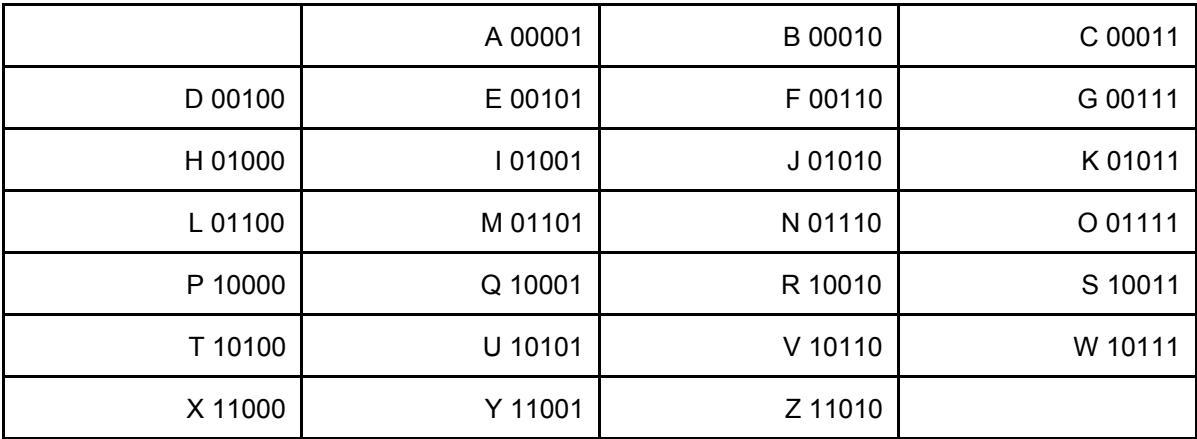

Exemplo de trie:

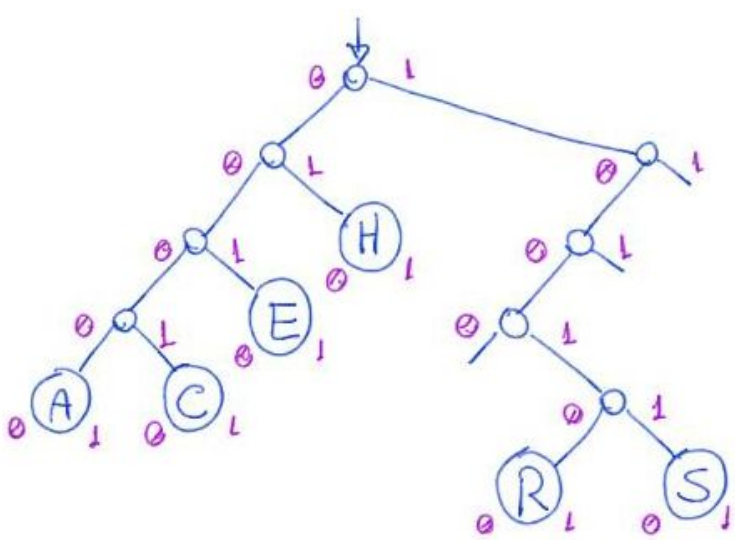

- Uma propriedade central da trie é que todos os descendentes de um nó
	- o tem prefixo comum com o daquele nó,
	- sendo que a raiz é associada com o prefixo vazio.
- Uma característica única das tries entre as árvores de busca, é que
	- sua estrutura depende apenas das chaves que ela armazena,

■ e não da ordem em que elas foram inseridas.

Problemas Tries:

- Não armazenar dados nos nós internos desperdiça memória.
- Longos caminhos podem surgir para diferenciar duas chaves ○ cujos bits mais significativos são iguais.
- Isso porque alguns nós intermediários não correspondem a bifurcações.

Para contornar estes problemas podemos usar as PATRICIA Tries:

● Practical Algorithm To Retrieve Information Coded In Alphanumeric

Nas PATRICIA Tries:

- Nós internos são aproveitados para armazenar chaves,
	- embora essas não sejam consideradas durante a descida na árvore.
- Longos caminhos são evitados,
	- olhando em cada nó apenas para o dígito que importa.

## Estrutura do nó:

```
typedef struct noh
{
     Chave chave;
     Item conteudo;
     int digito;
     struct noh *esq;
     struct noh *dir;
} Noh;
```

```
typedef Noh *Arvore;
```
Nas PATRICIA Tries não temos apontadores NULL.

- Por isso, mesmo a árvore vazia tem de ser inicializada com uma raiz dummy
	- que tem uma chave proibida, totalmente preenchida de bits 1s,
		- e digito -1.

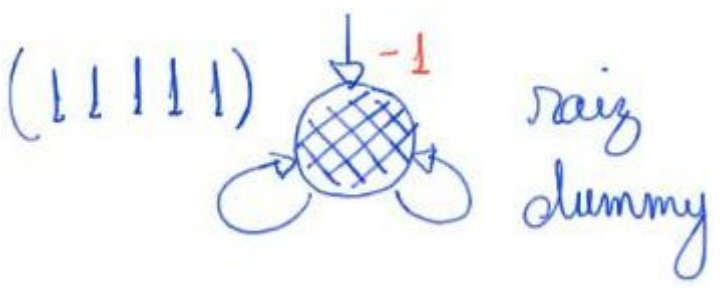

```
Arvore inicializa() {
     Noh *raiz;
     raiz = (Noh *)malloc(sizeof(Noh));
     raiz->chave = __UINT32_MAX__; // chave proibida
    raise\rightarrowtailesq = raiz;
    raiz-ydir = raiz; raiz->digito = -1;
     return raiz;
}
```
Exemplo de PATRICIA Trie:

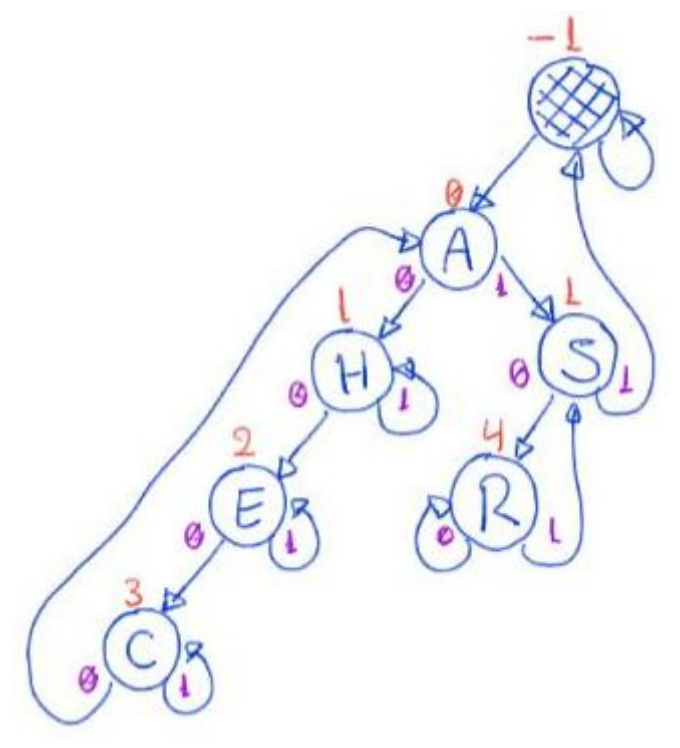

Busca na PATRICIA Trie:

- Para buscar uma chave, basta percorrer o caminho na árvore
	- seguindo os bits da chave (0 desce à esquerda, 1 à direita),
		- lembrando de olhar em cada nó para o dígito indicado por este.
- Quando subirmos na árvore, ou seja,
	- formos para um nó com dígito >= ao dígito do nó anterior
		- sabemos que chegamos numa "folha".
- Ao chegar numa "folha", verificamos se é a chave procurada.
	- Se for devolve o nó, caso contrário devolve falha da busca.
- Exemplos na árvore anterior: buscar E (00101), D (00100) e T (10100).

```
Código da busca:
Noh *busca(Arvore r, Chave chave) {
     Noh *alvo;
    alvo = buscAR(r->esq, \text{chave}, -1); return alvo->chave == chave ? alvo : NULL;
}
Noh *buscaR(Arvore r, Chave chave, int digito_ant) {
     if (r->digito <= digito_ant) // eh uma "folha"
         return r;
     if (pegaDigito(chave, r->digito) == 0) // desce à esquerda
         return buscaR(r->esq, chave, r->digito);
     // pegaDigito(chave, r->digito) == 1 - desce à direita
     return buscaR(r->dir, chave, r->digito);
}
```
Exemplo de inserção do I (01001):

● Primeiro a chave I é buscada.

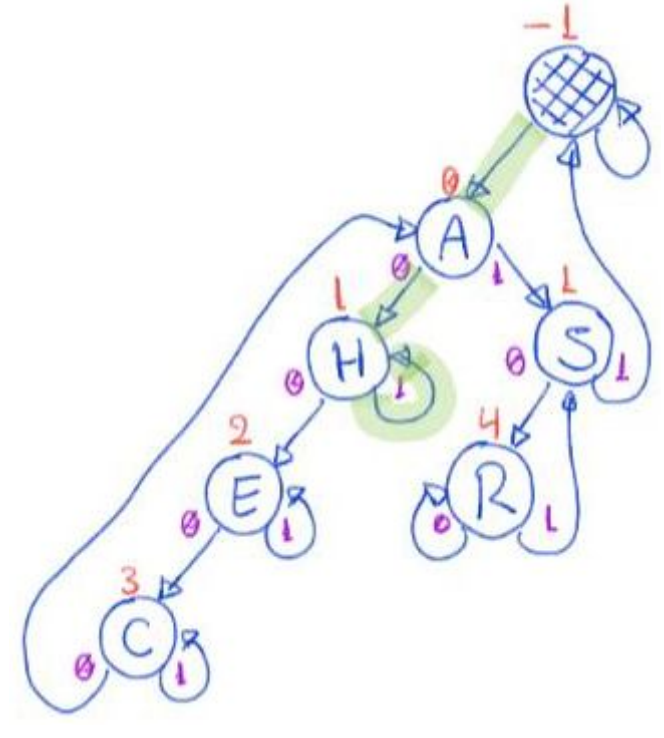

- Como a busca terminou em H (01000),
	- verificamos o primeiro dígito em que I (01001) e H diferem.
		- Neste caso, é o 4.
- Então criamos um novo nó à direita de H.

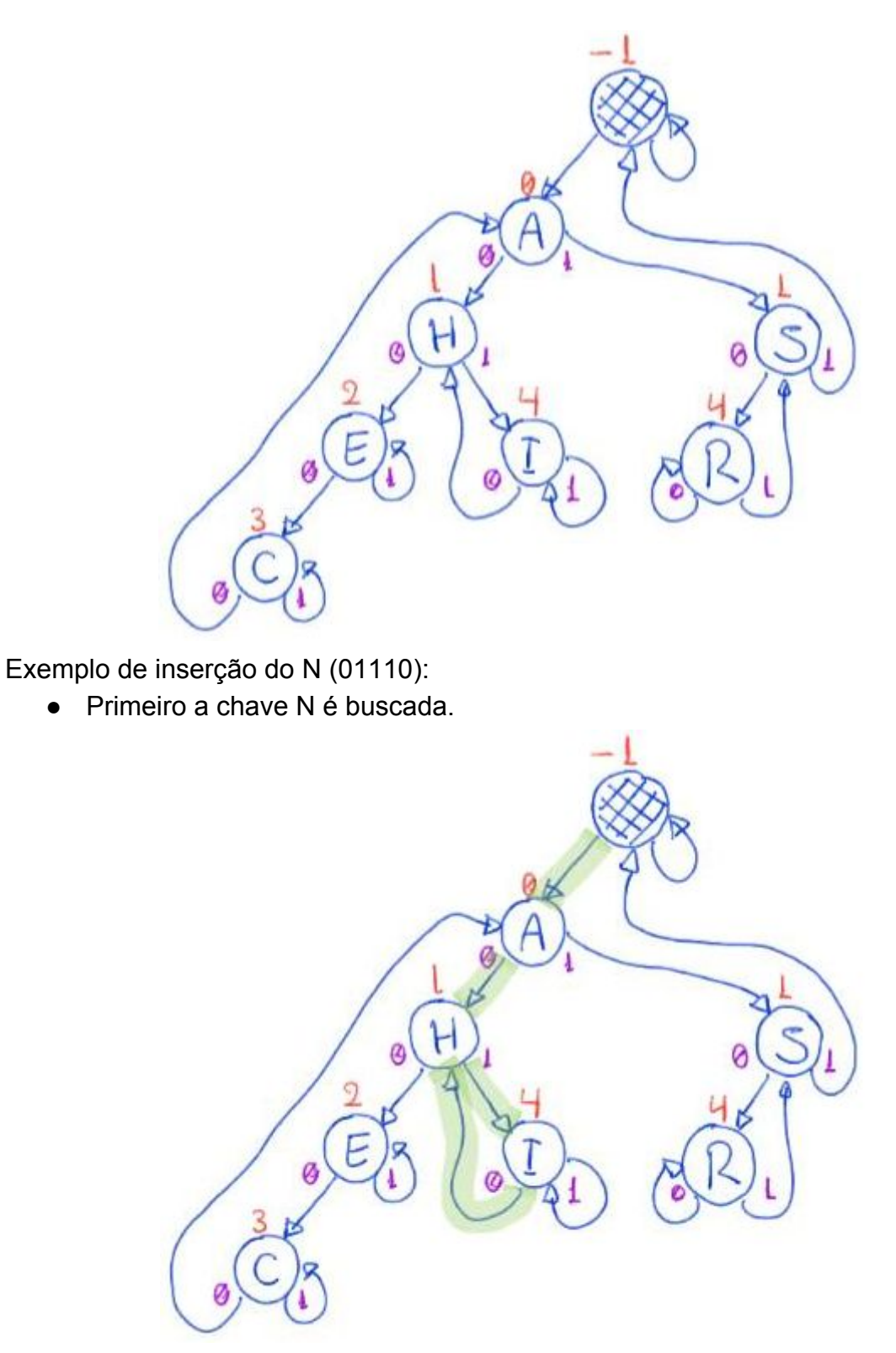

- Como a busca terminou em H (01000),
	- verificamos o primeiro dígito em que N (01110) e H (01000) diferem.
		- Neste caso, é o 2.
- Então criamos um novo nó entre H e I.

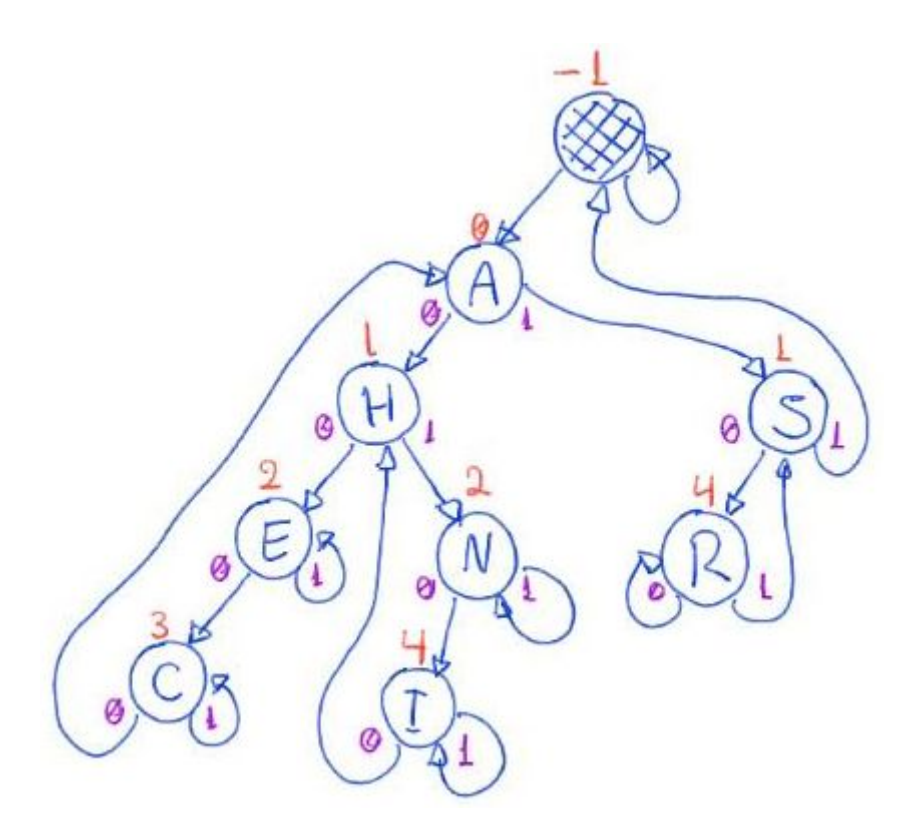

Resultado da construção de uma PATRICIA Trie binária, pela inserção

● das chaves A S E R C H em uma árvore vazia, exceto pela raiz dummy.

 $(1111)$  $A(00001)$  $5(10011)$ 

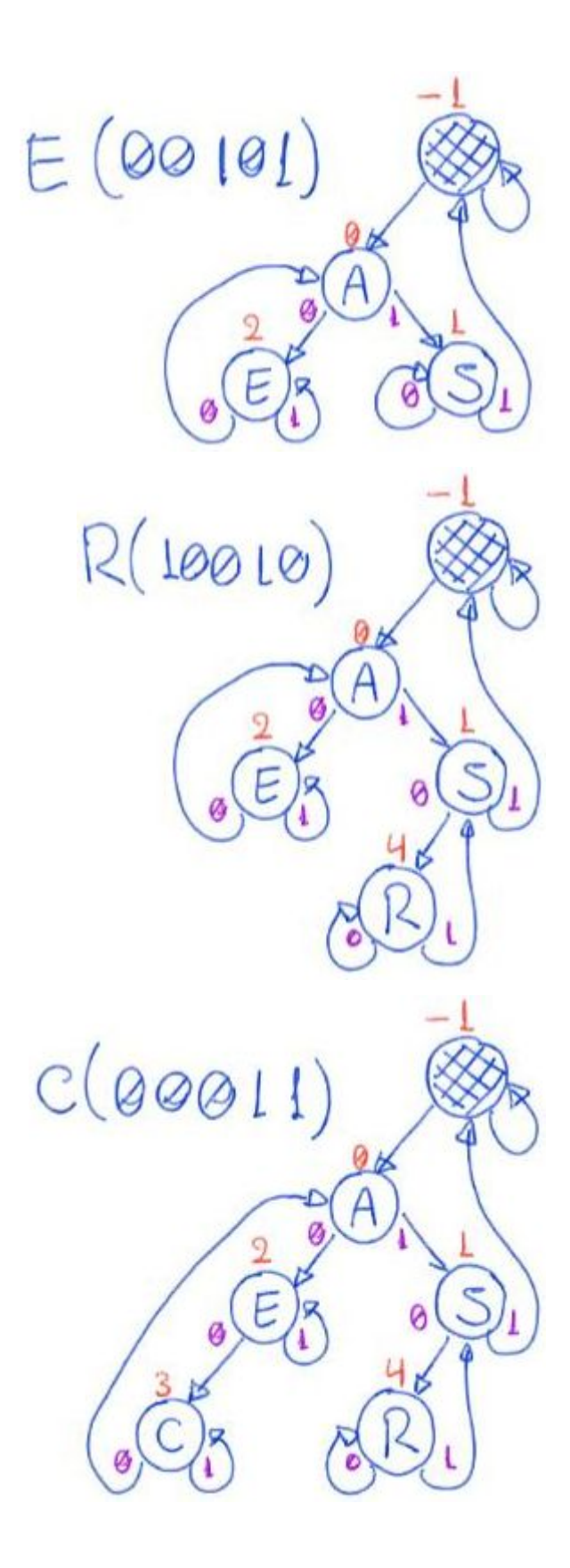

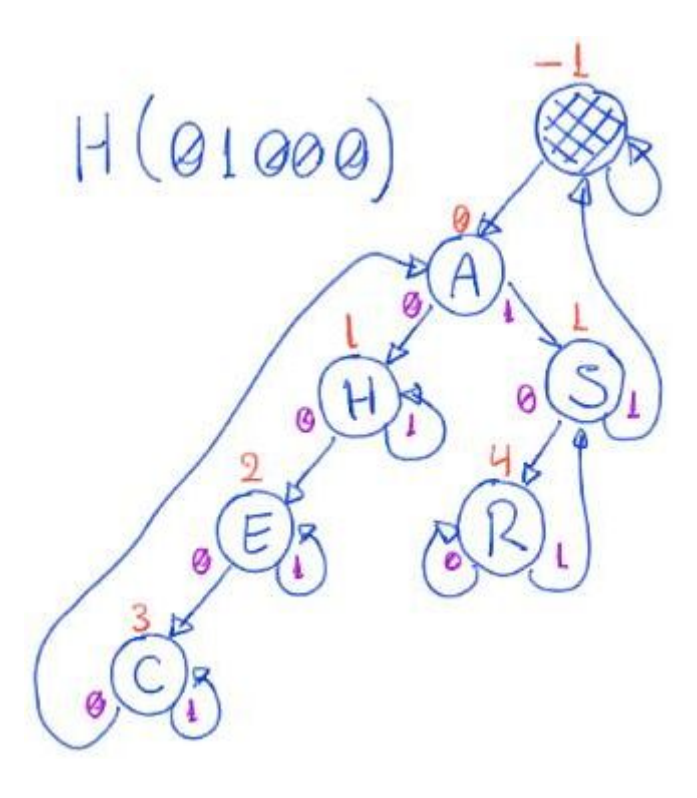

```
Códigos da inserção:
```

```
● Função que invoca a busca, detecta o primeiro dígito distinto entre as chaves,
      ○ cria um novo nó e manda inseri-lo na árvore
```

```
void inserir(Arvore r, Chave chave, Item conteudo) {
     int i;
    Noh *aux = <b>busc</b>ar(<math>r</math>-<math>></math>esq, <b>ch</b>ave, -1);if (aux->chave == chave)
          return; // não inserimos duplicatas
     for (i = 0; pegaDigito(chave, i) == pegaDigito(aux->chave, i);
i++) ; // descobre qual o primeiro dígito diferente nas chaves
     Noh *novo = novoNoh(chave, conteudo, i);
     r->esq = insereR(r->esq, novo, i, r);
}
```
## ● Função que cria um novo nó

```
Noh *novoNoh(Chave chave, Item conteudo, int digito) {
     Noh *novo;
     novo = (Noh *)malloc(sizeof(Noh));
     novo->chave = chave;
     novo->conteudo = conteudo;
     novo->digito = digito;
```

```
novo->esq = NULL;novo->dir = NULL;
 return novo;
```
}

```
● Função que insere recursivamente o novo nó na árvore
```

```
Arvore insereR(Arvore r, Noh *novo, int digito_dif, Noh *pai) {
     // se encontrei o ponto de quebra ou cheguei numa folha
    if ((r->digito >= digito dif) || (r->digito <= pai->digito))
     {
         if (pegaDigito(novo->chave, digito_dif) == 1)
         {
            novo->esq = r;novo-\text{dir} = novo; }
         else //pegaDigito(novo->chave, digito_dif) == 0
         {
             novo->esq = novo;
            novo-\gt dir = r; }
         return novo;
     }
     if (pegaDigito(novo->chave, r->digito) == 0)
     // inserir descendo à esquerda
     {
         r->esq = insereR(r->esq, novo, digito_dif, r);
     }
     else // pegaDigito(novo->chave, r->digito) == 1
     // inserir descendo à direita
     {
         r->dir = insereR(r->dir, novo, digito_dif, r);
     }
     return r;
}
```
Quanto à eficiência de tempo das operações, elas continuam sendo

● proporcionais à altura da árvore,

- que no pior caso corresponde ao comprimento da chave,
	- i.e., ao número de dígitos da mesma.
- Em muitas situações, a altura da árvore é ainda menor.
	- Por exemplo, se as chaves forem aleatórias
		- $\circ$  a altura é da ordem de lg n,
	- já que a cada decida na árvore, como as chaves são aleatórias,
		- esperamos dividir por 2
			- o número de chaves na subárvore corrente.

Quanto à eficiência de espaço, as PATRICIA tries

- gastam apenas um nó por elemento armazenado,
	- não tendo o problema com nós internos das tries.

Assim como fizemos com as árvores digitais básicas,

● podemos construir PATRICIA tries para tratar chaves que são strings

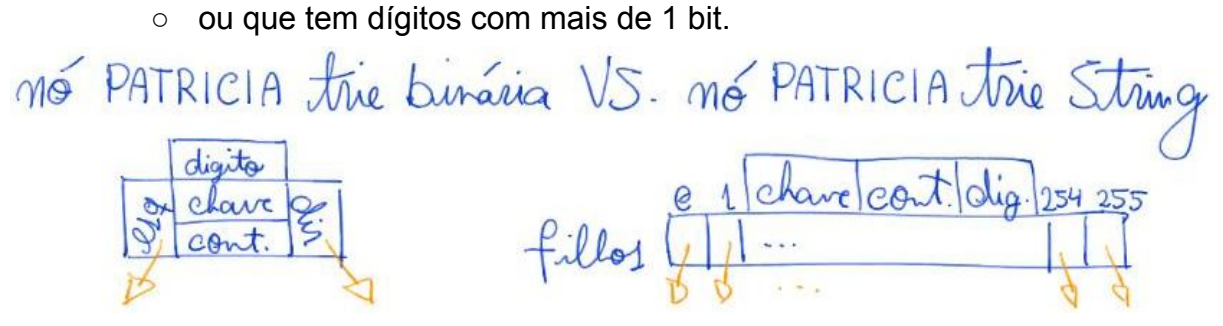

- Neste caso o gasto de memória por nó cresce, pois cada nó terá
	- um vetor de filhos do tamanho do universo de valores que
		- os caracteres da string ou dígitos da chave podem assumir.
- Por exemplo, se cada caracter da chave tem 8 bits,
	- $\circ$  um único caractere pode indicar  $2^8 = 256$  caminhos distintos,
		- i.e., cada nó deve ter um vetor de filhos com 256 apontadores.